# INSTITUCIÓN EDUCATIVA FEDERICO SIERRA ARANGO

Resoluciones Deptales. 15814 de 30/10/2002 - 9495 de 3/12/2001

NIT: 811039779-1 DANE: 105088001750 Bello - Antioquia

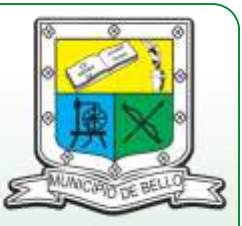

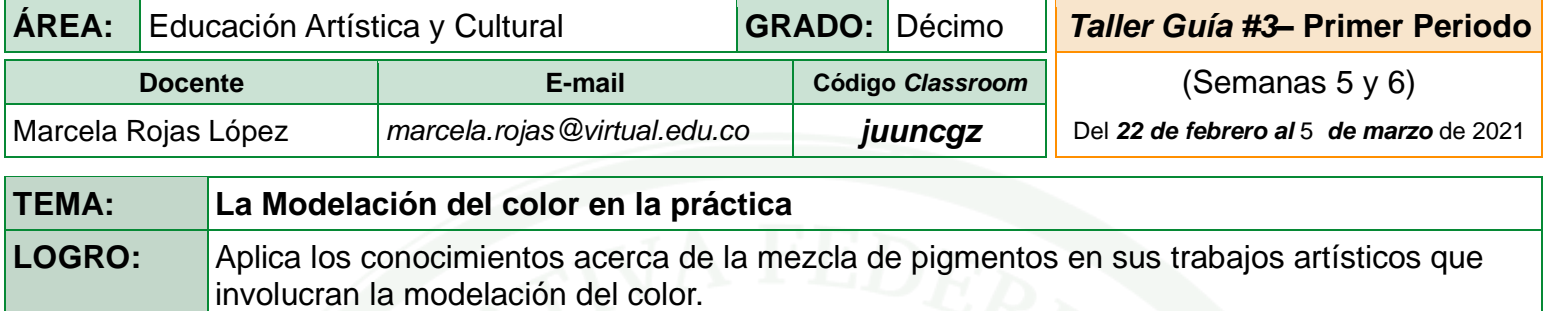

### *Para recordar :*

**MODELACIÓN DEL COLOR:** El modelado se usa para crear volumen a través del color. Para realizar un volumen se necesita una zona de luz, de media sombra y sombra más profunda, es decir, en el modelado se determina el color del objeto y luego se agrega blanco para la luz y negro para la sombra. Se usa desde los comienzos del Gótico y llega a su máxima expresión con el *esfumato* de Leonardo.

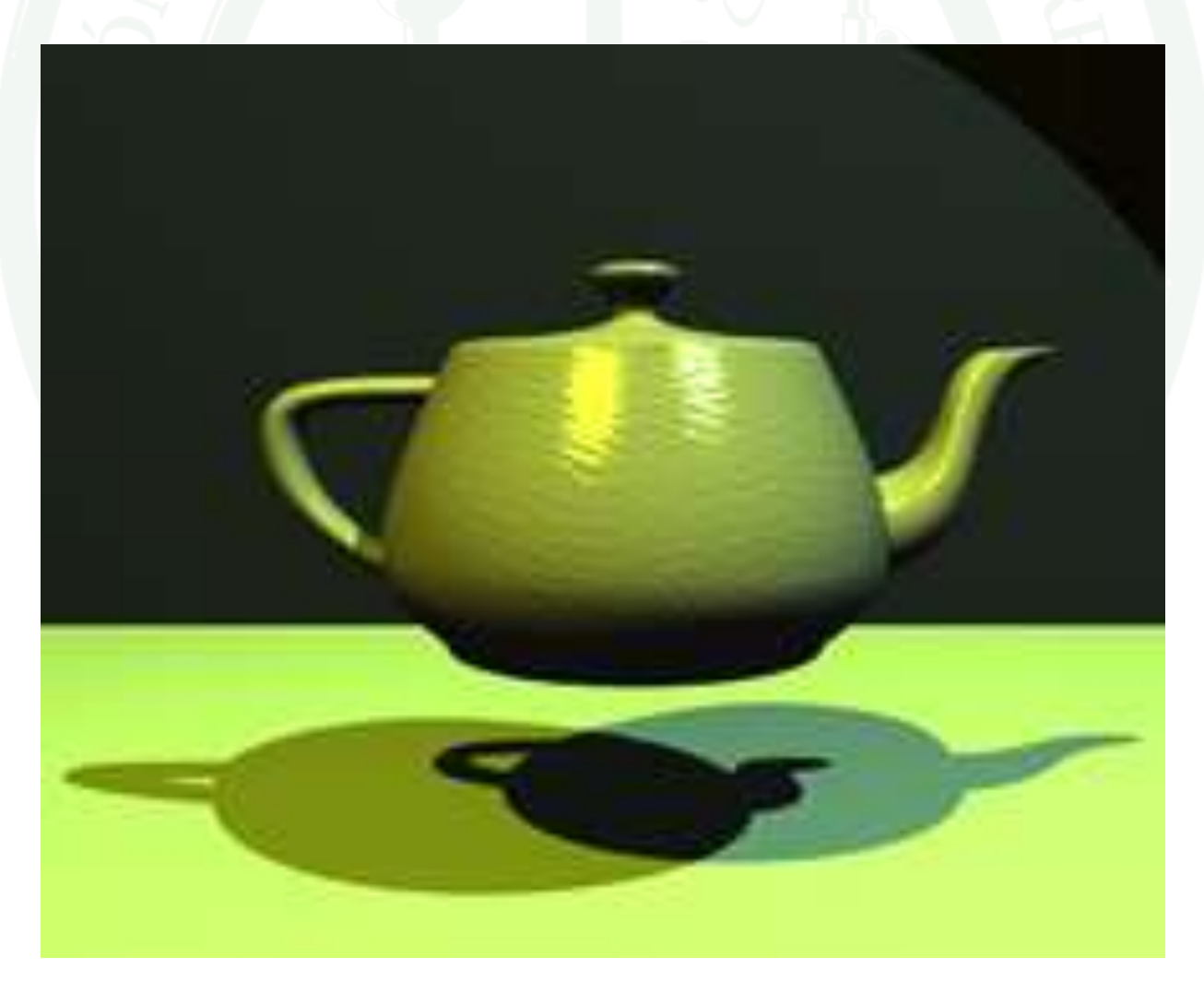

*Educ. Artística y Cultural 10° – Taller Guía #3 – Primer Periodo Pág. 2*

## **ACTIVIDAD PRÁCTICA**

**1.** Seleccionar un bodegón de los siguientes pintores o fotógrafos, se sugiere buscar en internet, el nombre del artista precedido de la palabra bodegón. Una vez seleccionado el pintor o el fotógrafo, realiza una réplica de la obra elegida utilizando la **modelación** del color. Willem Claesz Heda, Tomás Yepes ,Jean-Baptiste-Siméon Chardin, Luis Meléndez, Francisco de Goya, Édouard Manet, Paul Cezanne, Juan Gris, Benjamín Palencia, Filippo de Pisis, Salvador Dalí, Antonio López Torres, Kenne Gregoire, Bernardo Ariatta, Susan Ashwort, Paul Grand, Evelyn Herfer, Diarmuid Kelley, Frans Klerkx, Jesús Madriñán, Giorgio Morandi, Michael Naples, Josep y Pere Santilari, Tjaif Sparnaay, Tineke Stoffels, Luciano Ventrone

#### **Evidencia del Aprendizaje**

En el encuentro sincrónico de la clase de **ED. ARTÍSTICA 10°** debes participar activamente en las actividades propuestas. En la plataforma educativa *Classroom*, debes resolver la actividad que allí se programe. Una de esas actividades es la presentación de este taller.